# **C - File I/O**

the standard input and output devices handled by C programming language. This chapter cover how C programmers can create, open, close text or binary files for their data storage.

A file represents a sequence of bytes, regardless of it being a text file or a binary file. C programming language provides access on high level functions as well as low level (OS level) calls to handle file on your storage devices. This chapter will take you through the important calls for file management.

## **Opening Files**

You can use the **fopen( )** function to create a new file or to open an existing file. This call will initialize an object of the type **FILE**, which contains all the information necessary to control the stream. The prototype of this function call is as follows −

FILE \*fopen( const char \* filename, const char \* mode );

Here, **filename** is a string literal, which you will use to name your file, and access **mode** can have one of the following values −

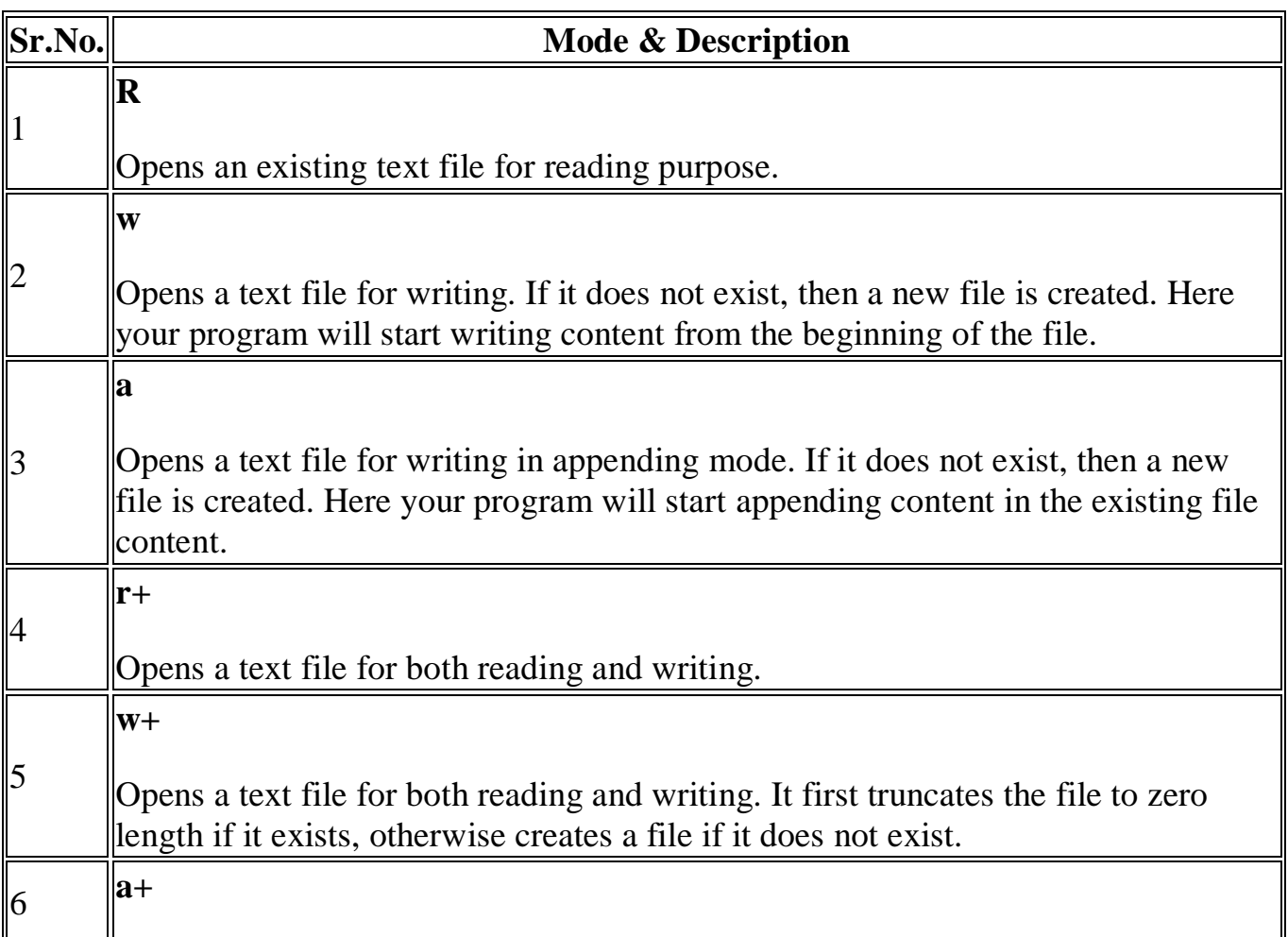

Opens a text file for both reading and writing. It creates the file if it does not exist. The reading will start from the beginning but writing can only be appended.

If you are going to handle binary files, then you will use following access modes instead of the above mentioned ones −

"rb", "wb", "ab", "rb+", "r+b", "wb+", "w+b", "ab+", "a+b"

## **Closing a File**

To close a file, use the fclose() function. The prototype of this function is −

```
int fclose( FILE *fp );
```
The **fclose(-)** function returns zero on success, or **EOF** if there is an error in closing the file. This function actually flushes any data still pending in the buffer to the file, closes the file, and releases any memory used for the file. The EOF is a constant defined in the header file **stdio.h**.

There are various functions provided by C standard library to read and write a file, character by character, or in the form of a fixed length string.

#### **Writing a File**

Following is the simplest function to write individual characters to a stream −

int fputc( int c, FILE \*fp );

The function **fputc()** writes the character value of the argument c to the output stream referenced by fp. It returns the written character written on success otherwise **EOF** if there is an error. You can use the following functions to write a null-terminated string to a stream −

```
int fputs( const char *s, FILE *fp );
```
The function **fputs()** writes the string **s** to the output stream referenced by fp. It returns a non-negative value on success, otherwise **EOF** is returned in case of any error. You can use **int fprintf(FILE \*fp,const char \*format, ...)** function as well to write a string into a file. Try the following example.

Make sure you have **/tmp** directory available. If it is not, then before proceeding, you must create this directory on your machine.

 $\#$ include  $\lt$ stdio.h $>$ 

main() {

```
fp = fopen("tmp/test.txt", "w+");fprintf(fp, "This is testing for fprintf...\langle n'' \rangle;
 fputs("This is testing for fputs...\ln", fp);
  fclose(fp);
}
```
When the above code is compiled and executed, it creates a new file **test.txt** in /tmp directory and writes two lines using two different functions. Let us read this file in the next section.

#### **Reading a File**

FILE \*fp;

Given below is the simplest function to read a single character from a file −

```
int fgetc(FILE * fp);
```
The **fgetc()** function reads a character from the input file referenced by fp. The return value is the character read, or in case of any error, it returns **EOF**. The following function allows to read a string from a stream −

char \*fgets( char \*buf, int n, FILE \*fp );

The functions **fgets()** reads up to n-1 characters from the input stream referenced by fp. It copies the read string into the buffer **buf**, appending a **null** character to terminate the string.

If this function encounters a newline character '\n' or the end of the file EOF before they have read the maximum number of characters, then it returns only the characters read up to that point including the new line character. You can also use **int fscanf(FILE \*fp, const char \*format, ...)** function to read strings from a file, but it stops reading after encountering the first space character.

```
\#include \ltstdio.h>
```
main() {

```
 FILE *fp;
 char buff[255];
```

```
fp = fopen("tmp/test.txt", "r"); fscanf(fp, "%s", buff);
printf("1 : %s \nightharpoonup b", buff );
```
fgets(buff, 255,  $(FILE*)fp$ );

```
printf("2: %s \nightharpoonup", buff );
 fgets(buff, 255, (FILE*)fp);
printf("3: %s\n", buff );
 fclose(fp);
```
}

When the above code is compiled and executed, it reads the file created in the previous section and produces the following result −

1 : This 2: is testing for fprintf...

3: This is testing for fputs...

Let's see a little more in detail about what happened here. First, **fscanf()** read just **This** because after that, it encountered a space, second call is for **fgets()** which reads the remaining line till it encountered end of line. Finally, the last call **fgets()** reads the second line completely.